# uiautomator2

Feb 18, 2020

# Contents:

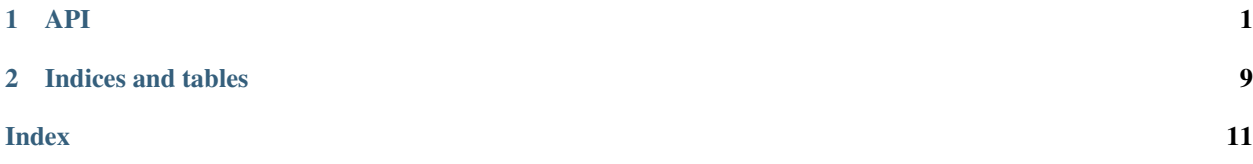

# CHAPTER<sup>1</sup>

## API

```
class uiautomator2.Device(host='127.0.0.1', port=7912)
```

```
adb_shell(*args)
```
Example: adb\_shell('pwd') adb\_shell('ls', '-l') adb\_shell('ls -l')

Returns: string for stdout merged with stderr, after the entire shell command is completed.

**app\_clear**(*pkg\_name*)

Stop and clear app data: pm clear

```
app_current()
```
Returns: dict(package, activity, pid?)

Raises: EnvironementError

For developer: Function reset\_uiautomator need this function, so can't use jsonrpc here.

**app\_icon**(*package\_name: str*)

Returns: PIL.Image

Raises: UiaError

**app\_info**(*pkg\_name*) Get app info

Args: pkg\_name (str): package name

#### Return example:

{ "mainActivity": "com.github.uiautomator.MainActivity", "label": "ATX", "versionName": "1.1.7", "versionCode": 1001007, "size":1760809

}

Raises: UiaError

```
app_install(url, installing_callback=None, server=None)
     {u'message': u'downloading', "progress": {u'totalSize': 407992690, u'copiedSize': 49152}}
```
Returns: packageName

Raises: RuntimeError

**app list** (*filter: str = None*)  $\rightarrow$  list

Args: filter: [-f] [-d] [-e] [-s] [-3] [-i] [-u] [–user USER\_ID] [FILTER]

Returns: list of apps by filter

#### **app\_list\_running**() → list

Returns: list of running apps

**app\_start**(*package\_name*, *activity=None*, *extras={}*, *wait=False*, *stop=False*, *unlock=False*, *launch\_timeout=None*, *use\_monkey=False*) Launch application Args:

package\_name (str): package name activity (str): app activity stop (bool): Stop app before starting the activity. (require activity) use\_monkey (bool): use monkey command to start app when activity is not given wait (bool): wait until app started. default False

#### Raises: SessionBrokenError

- **app\_stop**(*pkg\_name*) Stop one application: am force-stop
- **app\_stop\_all**(*excludes=[]*) Stop all third party applications Args:

excludes (list): apps that do now want to kill

Returns: a list of killed apps

```
app\_uninstall(pkg\_name) \rightarrow boolUninstall an app
```
Returns: bool: success

- **app\_uninstall\_all**(*excludes=[]*, *verbose=False*) Uninstall all apps
- $app\_wait$  (*package\_name: str, timeout: float = 20.0, front=False*)  $\rightarrow$  int Wait until app launched Args:

package\_name (str): package name timeout (float): maxium wait time front (bool): wait until app is current app

Returns: pid (int) 0 if launch failed

```
disable_popups(enable=True)
    Automatic click all popups TODO: need fix
```
**healthcheck**()

Reset device into health state

Raises: RuntimeError

**hooks\_apply**(*stage*, *func\_name*, *args=()*, *kwargs={}*, *ret=None*)

Args: stage(str): one of "before" or "after"

<span id="page-6-0"></span>**hooks\_register**(*func*)

Args: func: should accept 3 args. func\_name:string, args:tuple, kwargs:dict

#### **jsonrpc**

Make jsonrpc call easier For example:

self.jsonrpc.pressKey("home")

**jsonrpc\_call**(*method*, *params=[]*, *http\_timeout=60*) jsonrpc2 call Refs:

• <http://www.jsonrpc.org/specification>

#### **open\_identify**(*theme='black'*)

Args: theme (str): black or red

**pull**(*src: str*, *dst: str*) Pull file from device to local

Raises: FileNotFoundError(py3) OSError(py2)

```
Require atx-agent \geq 0.0.9
```
**pull\_content**(*src: str*) → bytes

Read remote file content

Raises: FileNotFoundError

**push**(*src*, *dst*, *mode=420*)

Args: src (path or fileobj): source file dst (str): destination can be folder or file path

Returns: dict object, for example:

{"mode": "0660", "size": 63, "target": "/sdcard/ABOUT.rst"}

Since chmod may fail in android, the result "mode" may not same with input args(mode)

Raises: IOError(if push got something wrong)

#### **push\_url**(*url*, *dst*, *mode=420*)

Args: url (str): http url address dst (str): destination mode (str): file mode

Raises: FileNotFoundError(py3) OSError(py2)

**request\_agent**(*relative\_url: str*, *method='get'*, *timeout=60.0*) send http-request to atx-agent

```
reset_uiautomator(reason='unknown')
```
Reset uiautomator

#### Raises: RuntimeError

Orders:

- stop uiautomator keeper
- am force-stop com.github.uiautomator
- start uiautomator keeper(am instrument -w . . . )
- wait until uiautomator service is ready

```
screenshot(*args, **kwargs)
```
Take screenshot of device

#### <span id="page-7-0"></span>Returns: PIL.Image

#### **service**(*name*)

Manage service start or stop

Example: d.service("uiautomator").start() d.service("uiautomator").stop()

**session**(*pkg\_name=None*, *attach=False*, *launch\_timeout=None*, *strict=False*) Create a new session

Args: pkg\_name (str): android package name attach (bool): attach to already running app launch\_timeout (int): launch timeout strict (bool): used along with attach,

when attach and strict both true, SessionBrokenError will raise if app not running

Raises: requests.HTTPError, SessionBrokenError

**set\_new\_command\_timeout**(*timeout: int*)

default 3 minutes Args:

timeout (int): seconds

#### **setup\_jsonrpc**(*jsonrpc\_url=None*) Wrap jsonrpc call into object Usage example:

self.setup\_jsonrpc().pressKey("home")

#### **shell**(*cmdargs*, *stream=False*, *timeout=60*)

Run adb shell command with arguments and return its output. Require atx-agent >=0.3.3

- Args: cmdargs: str or list, example: "ls -l" or ["ls", "-l"] timeout: seconds of command run, works on when stream is False stream: bool used for long running process.
- Returns: (output, exit\_code) when stream is False requests.Response when stream is True, you have to close it after using

#### Raises: RuntimeError

For atx-agent is not support return exit code now. When command got something wrong, exit\_code is always 1, otherwise exit\_code is always 0

#### **unlock**()

unlock screen

#### **wait\_activity**(*activity*, *timeout=10*)

wait activity Args:

activity (str): name of activity timeout (float): max wait time

Returns: bool of activity

#### **window\_size**()

return (width, height)

**class** uiautomator2.**Session**(*server*, *pkg\_name=None*, *pid=None*)

**clear\_text**() clear text Raises:

EnvironmentError

#### **clear\_traversed\_text**()

clear the last traversed text.

<span id="page-8-0"></span>**click**(*x*, *y*) click position

**close**()

close app

#### **current\_ime**()

Current input method Returns:

(method\_id(str), shown(bool)

Example output: ("com.github.uiautomator/.FastInputIME", True)

```
double_click(x, y, duration=0.1)
     double click position
```
**drag**(*sx*, *sy*, *ex*, *ey*, *duration=0.5*) Swipe from one point to another point.

**dump\_hierarchy**(*compressed=False*, *pretty=False*) → str

Args: shell (bool): use "adb shell uiautomator dump" to get hierarchy pretty (bool): format xml

Same as content = self.jsonrpc.dumpWindowHierarchy(compressed, None)

But through GET /dump/hierarchy will be more robust when dumpHierarchy fails, the atx-agent will restart uiautomator again, then retry

v-1.3.4 change back to jsonrpc.dumpWindowHierarchy

**freeze\_rotation**(*freeze=True*)

freeze or unfreeze the device rotation in current status.

**implicitly\_wait**(*seconds=None*) set default wait timeout Args:

seconds(float): to wait element show up

Deprecated: recommend use: d.settings['wait\_timeout'] = 10

#### **last\_traversed\_text**

get last traversed text. used in webview for highlighted text.

**long\_click**(*x*, *y*, *duration=None*) long click at arbitrary coordinates. Args:

duration (float): seconds of pressed

**make\_toast**(*text*, *duration=1.0*)

Show toast Args:

text (str): text to show duration (float): seconds of display

#### **orientation**

orienting the devie to left/right or natural. left/l: rotation=90 , displayRotation=1 right/r: rotation=270, displayRotation=3 natural/n: rotation=0 , displayRotation=0 upsidedown/u: rotation=180, displayRotation=2

**press**(*key*, *meta=None*)

press key via name or key code. Supported key name includes: home, back, left, right, up, down, center, menu, search, enter, delete(or del), recent(recent apps), volume\_up, volume\_down, volume\_mute, camera, power.

```
restart(use_monkey=False)
    Stop app and start
```
Raises: RuntimeError

#### **running**()

Check is session is running. return bool

```
screenshot(filename=None, format='pillow')
    Image format is JPEG
```
Args: filename (str): saved filename format (string): used when filename is empty. one of "pillow" or "opencv"

Raises: IOError, SyntaxError

Examples: screenshot("saved.jpg") screenshot().save("saved.png") cv2.imwrite('saved.jpg', screenshot(format='opencv'))

#### **send\_action**(*code*)

Simulate input method edito code

Args: code (str or int): input method editor code

Examples: send\_action("search"), send\_action(3)

Refs: <https://developer.android.com/reference/android/view/inputmethod/EditorInfo>

**send\_keys**(*text: str*, *clear: bool = False*)

Args: text (str): text to set clear (bool): clear before set text

Raises: EnvironmentError

**set\_clipboard**(*text*, *label=None*)

Args: text: The actual text in the clip. label: User-visible label for the clip data.

**set\_fastinput\_ime**(*enable=True*) Enable of Disable FastInputIME

## **set\_orientation**(*value*)

setter of orientation property.

#### $\textbf{supp}(f x, f y, t x, t y, duration=0.1, steps= None)$

- Args: fx, fy: from position tx, ty: to position duration (float): duration steps: 1 steps is about 5ms, if set, duration will be ignore
- Documents: uiautomator use steps instead of duration As the document say: Each step execution is throttled to 5ms per step.
- Links: [https://developer.android.com/reference/android/support/test/uiautomator/UiDevice.html#](https://developer.android.com/reference/android/support/test/uiautomator/UiDevice.html#swipe%28int,%20int,%20int,%20int,%20int%29) [swipe%28int,%20int,%20int,%20int,%20int%29](https://developer.android.com/reference/android/support/test/uiautomator/UiDevice.html#swipe%28int,%20int,%20int,%20int,%20int%29)

#### **swipe\_points**(*points*, *duration=0.5*)

- Args: points: is point array containg at least one point object. eg [[200, 300], [210, 320]] duration: duration to inject between two points
- Links: [https://developer.android.com/reference/android/support/test/uiautomator/UiDevice.html#](https://developer.android.com/reference/android/support/test/uiautomator/UiDevice.html#swipe(android.graphics) [swipe\(android.graphics.](https://developer.android.com/reference/android/support/test/uiautomator/UiDevice.html#swipe(android.graphics)Point[], int)

#### **tap**(*x*, *y*)

alias of click

#### <span id="page-10-0"></span>**touch**

ACTION\_DOWN: 0 ACTION\_MOVE: 2 touch.down(x, y) touch.move(x, y) touch.up()

#### **wait\_fastinput\_ime**(*timeout=5.0*)

wait FastInputIME is ready Args:

timeout(float): maxium wait time

Raises: EnvironmentError

# CHAPTER 2

Indices and tables

- <span id="page-12-0"></span>• genindex
- modindex
- search

## Index

# <span id="page-14-0"></span>A

adb\_shell() (*uiautomator2.Device method*), [1](#page-4-1) app\_clear() (*uiautomator2.Device method*), [1](#page-4-1) app\_current() (*uiautomator2.Device method*), [1](#page-4-1) app\_icon() (*uiautomator2.Device method*), [1](#page-4-1) app\_info() (*uiautomator2.Device method*), [1](#page-4-1) app\_install() (*uiautomator2.Device method*), [1](#page-4-1) app\_list() (*uiautomator2.Device method*), [2](#page-5-0) app\_list\_running() (*uiautomator2.Device method*), [2](#page-5-0) app\_start() (*uiautomator2.Device method*), [2](#page-5-0) app\_stop() (*uiautomator2.Device method*), [2](#page-5-0) app\_stop\_all() (*uiautomator2.Device method*), [2](#page-5-0) app\_uninstall() (*uiautomator2.Device method*), [2](#page-5-0) app\_uninstall\_all() (*uiautomator2.Device method*), [2](#page-5-0) app\_wait() (*uiautomator2.Device method*), [2](#page-5-0)

# C

clear\_text() (*uiautomator2.Session method*), [4](#page-7-0) clear\_traversed\_text() (*uiautomator2.Session method*), [4](#page-7-0) click() (*uiautomator2.Session method*), [4](#page-7-0) close() (*uiautomator2.Session method*), [5](#page-8-0) current\_ime() (*uiautomator2.Session method*), [5](#page-8-0)

# D

Device (*class in uiautomator2*), [1](#page-4-1) disable\_popups() (*uiautomator2.Device method*),  $\mathcal{D}$ double\_click() (*uiautomator2.Session method*), [5](#page-8-0) drag() (*uiautomator2.Session method*), [5](#page-8-0) dump\_hierarchy() (*uiautomator2.Session method*), [5](#page-8-0)

# F

freeze\_rotation() (*uiautomator2.Session method*), [5](#page-8-0)

# H

healthcheck() (*uiautomator2.Device method*), [2](#page-5-0) hooks\_apply() (*uiautomator2.Device method*), [2](#page-5-0) hooks\_register() (*uiautomator2.Device method*), [3](#page-6-0)

### I

implicitly\_wait() (*uiautomator2.Session method*), [5](#page-8-0)

## J

jsonrpc (*uiautomator2.Device attribute*), [3](#page-6-0) jsonrpc\_call() (*uiautomator2.Device method*), [3](#page-6-0)

### L

last\_traversed\_text (*uiautomator2.Session attribute*), [5](#page-8-0)

long\_click() (*uiautomator2.Session method*), [5](#page-8-0)

## M

make\_toast() (*uiautomator2.Session method*), [5](#page-8-0)

# O

open\_identify() (*uiautomator2.Device method*), [3](#page-6-0) orientation (*uiautomator2.Session attribute*), [5](#page-8-0)

## P

press() (*uiautomator2.Session method*), [5](#page-8-0) pull() (*uiautomator2.Device method*), [3](#page-6-0) pull\_content() (*uiautomator2.Device method*), [3](#page-6-0) push() (*uiautomator2.Device method*), [3](#page-6-0) push\_url() (*uiautomator2.Device method*), [3](#page-6-0)

# R

request\_agent() (*uiautomator2.Device method*), [3](#page-6-0) reset\_uiautomator() (*uiautomator2.Device method*), [3](#page-6-0) restart() (*uiautomator2.Session method*), [5](#page-8-0) running() (*uiautomator2.Session method*), [6](#page-9-0)

# S

```
screenshot() (uiautomator2.Device method), 3
screenshot() (uiautomator2.Session method), 6
send_action() (uiautomator2.Session method), 6
send_keys() (uiautomator2.Session method), 6
service() (uiautomator2.Device method), 4
Session (class in uiautomator2), 4
session() (uiautomator2.Device method), 4
set_clipboard() (uiautomator2.Session method), 6
set_fastinput_ime() (uiautomator2.Session
        method), 6
set_new_command_timeout() (uiautoma-
        tor2.Device method), 4
set_orientation() (uiautomator2.Session
        method), 6
setup_jsonrpc() (uiautomator2.Device method), 4
shell() (uiautomator2.Device method), 4
swipe() (uiautomator2.Session method), 6
swipe_points() (uiautomator2.Session method), 6
```
# T

tap() (*uiautomator2.Session method*), [6](#page-9-0) touch (*uiautomator2.Session attribute*), [6](#page-9-0)

# U

unlock() (*uiautomator2.Device method*), [4](#page-7-0)

## W

wait\_activity() (*uiautomator2.Device method*), [4](#page-7-0) wait\_fastinput\_ime() (*uiautomator2.Session method*), [7](#page-10-0) window\_size() (*uiautomator2.Device method*), [4](#page-7-0)